# **T1-3 - More HTML/CSS Exercises (FreeCodeCamp) - Part 3 of 3**

## 1 - Adjust the Margin of an Element

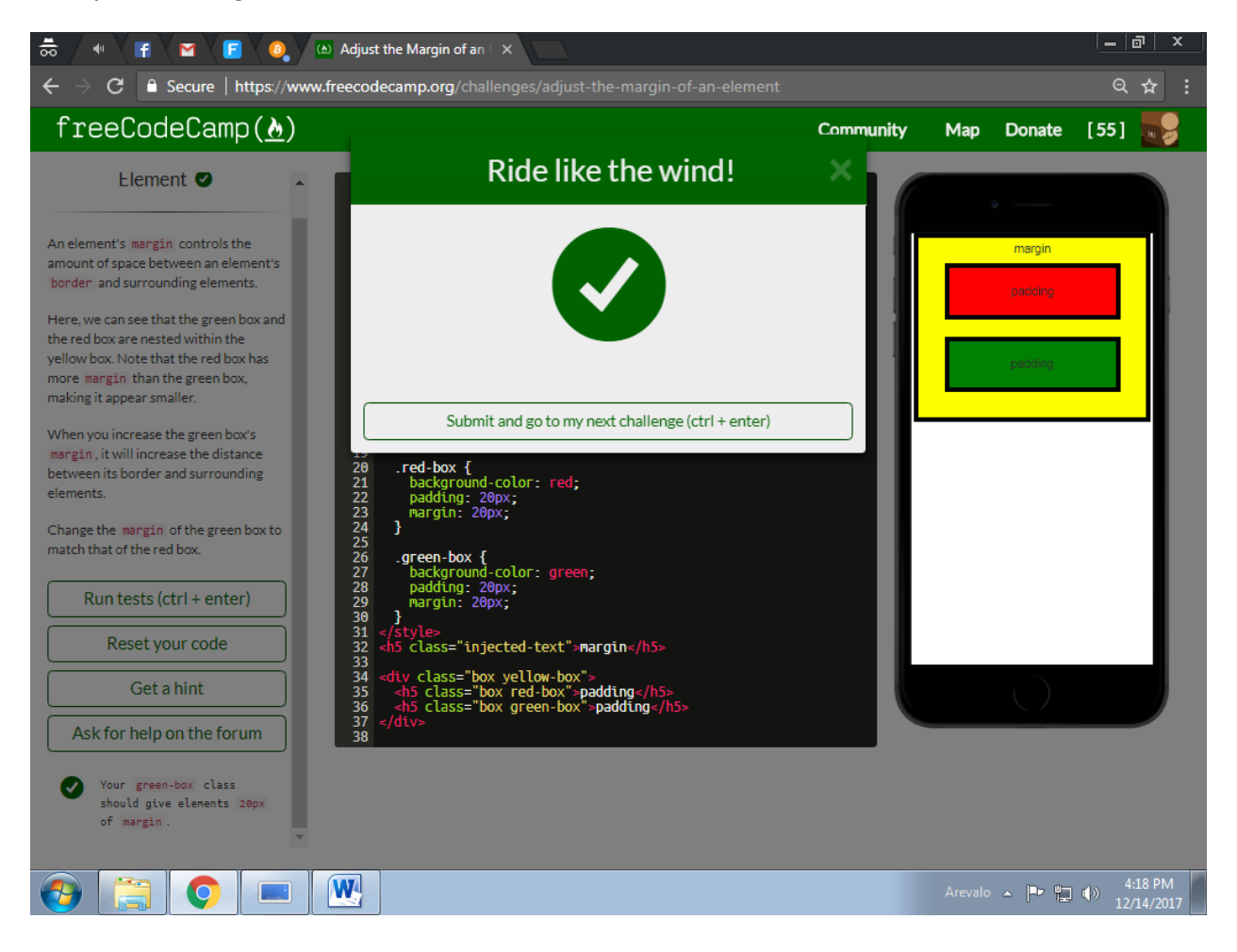

# 2 - Add a Negative Margin to an Element

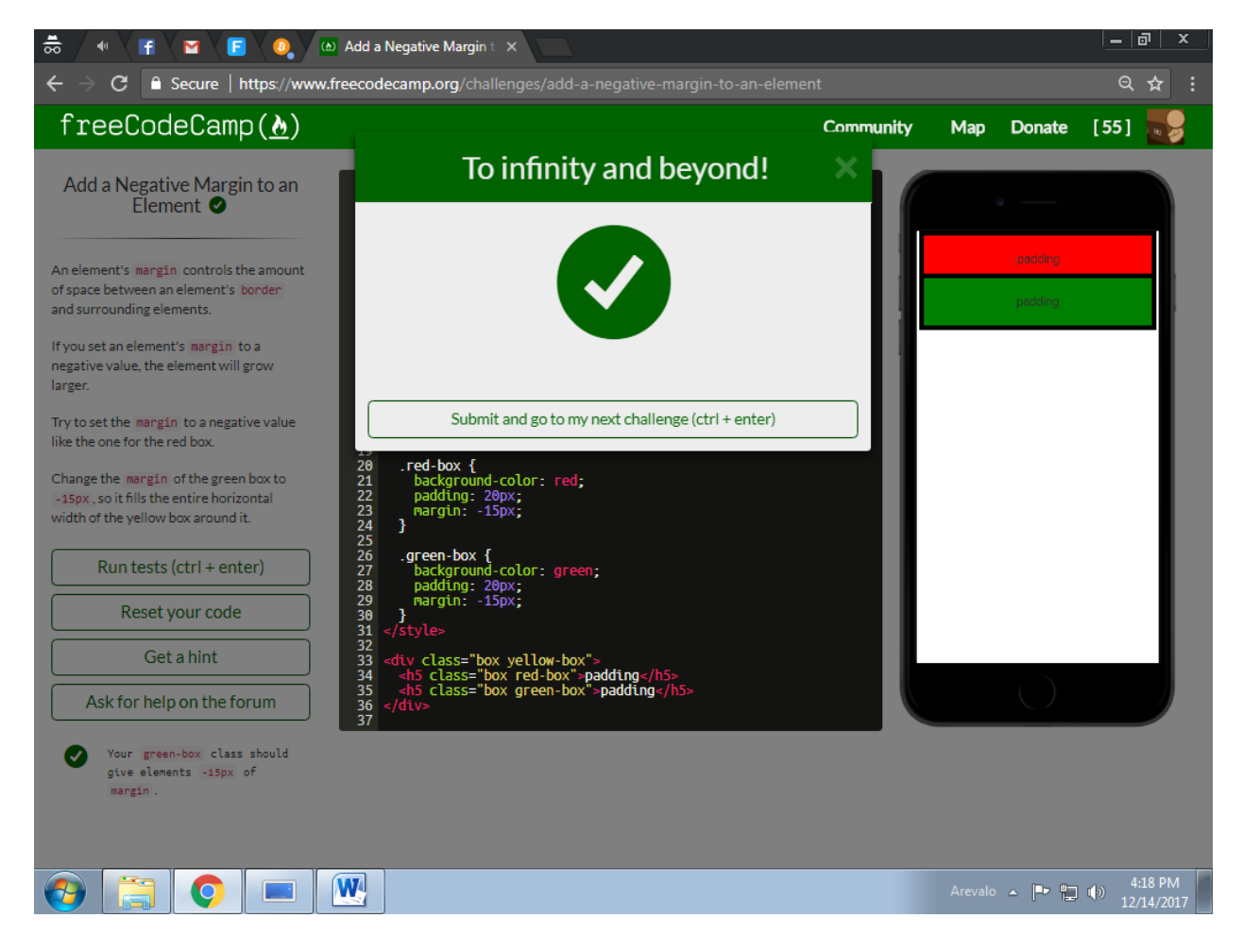

# 3 - Add Different Padding to Each Side of an Element

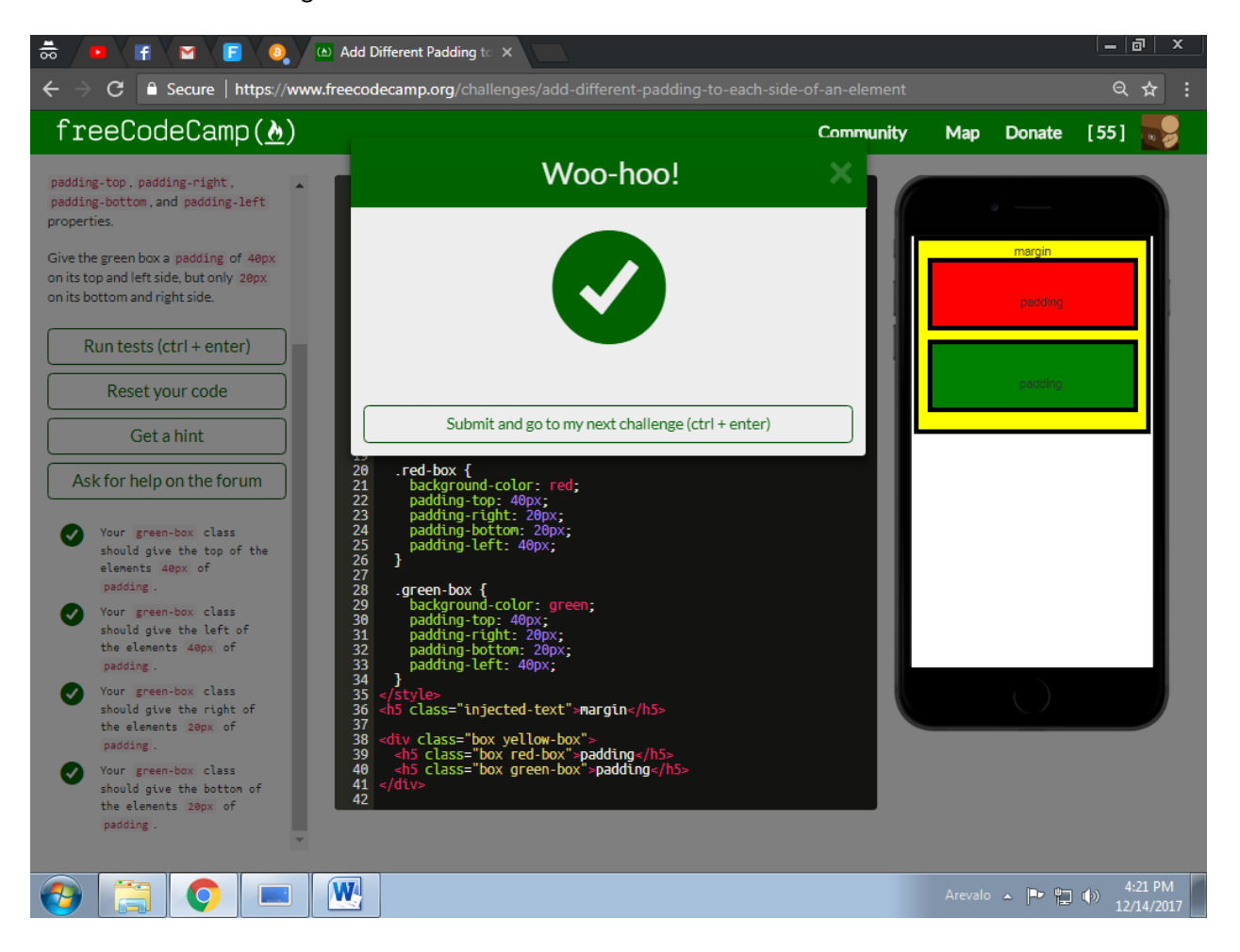

# 4 - Add Different Margins to Each Side of an Element

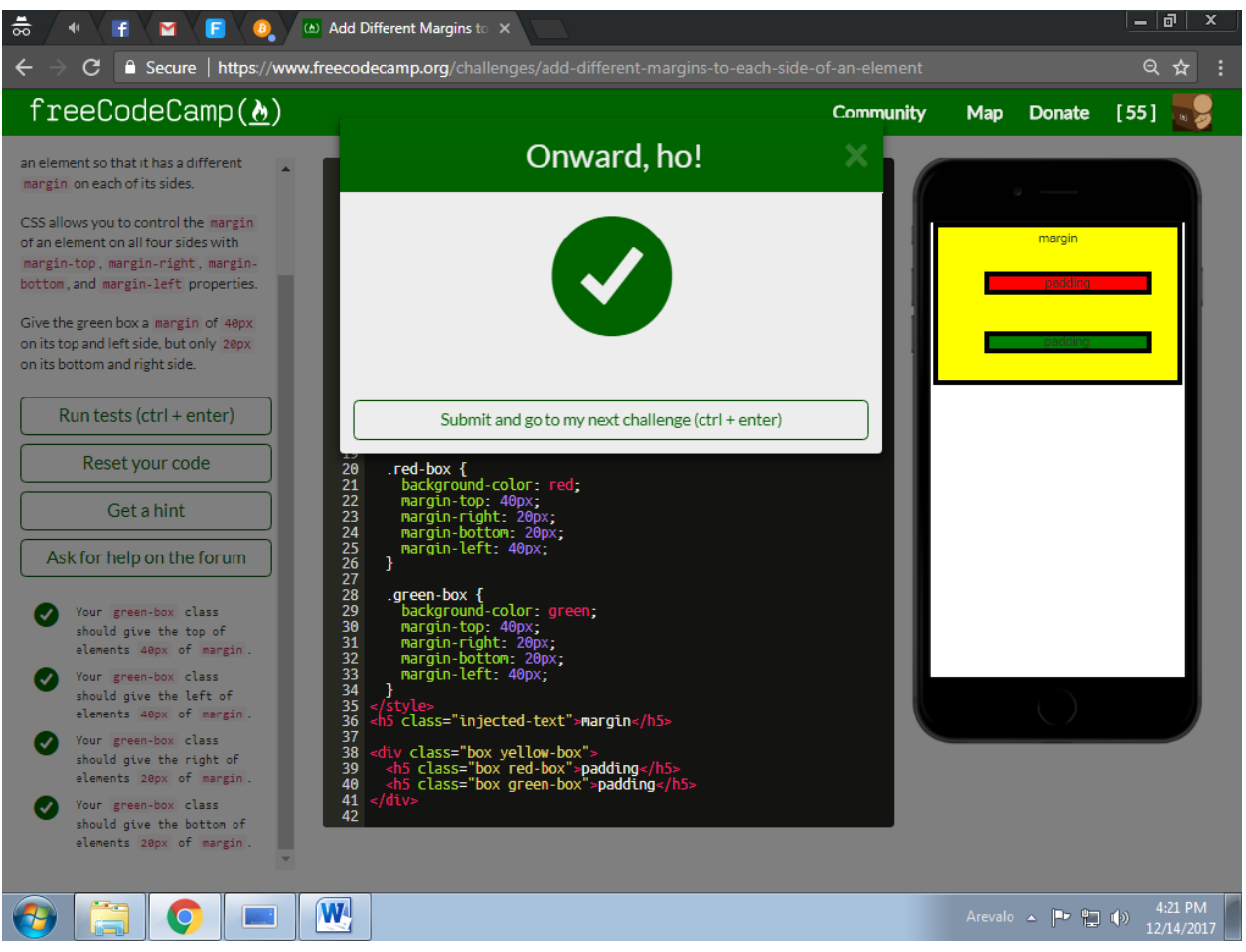

# 5 - Use Clockwise Notation to Specify the Padding of an Element

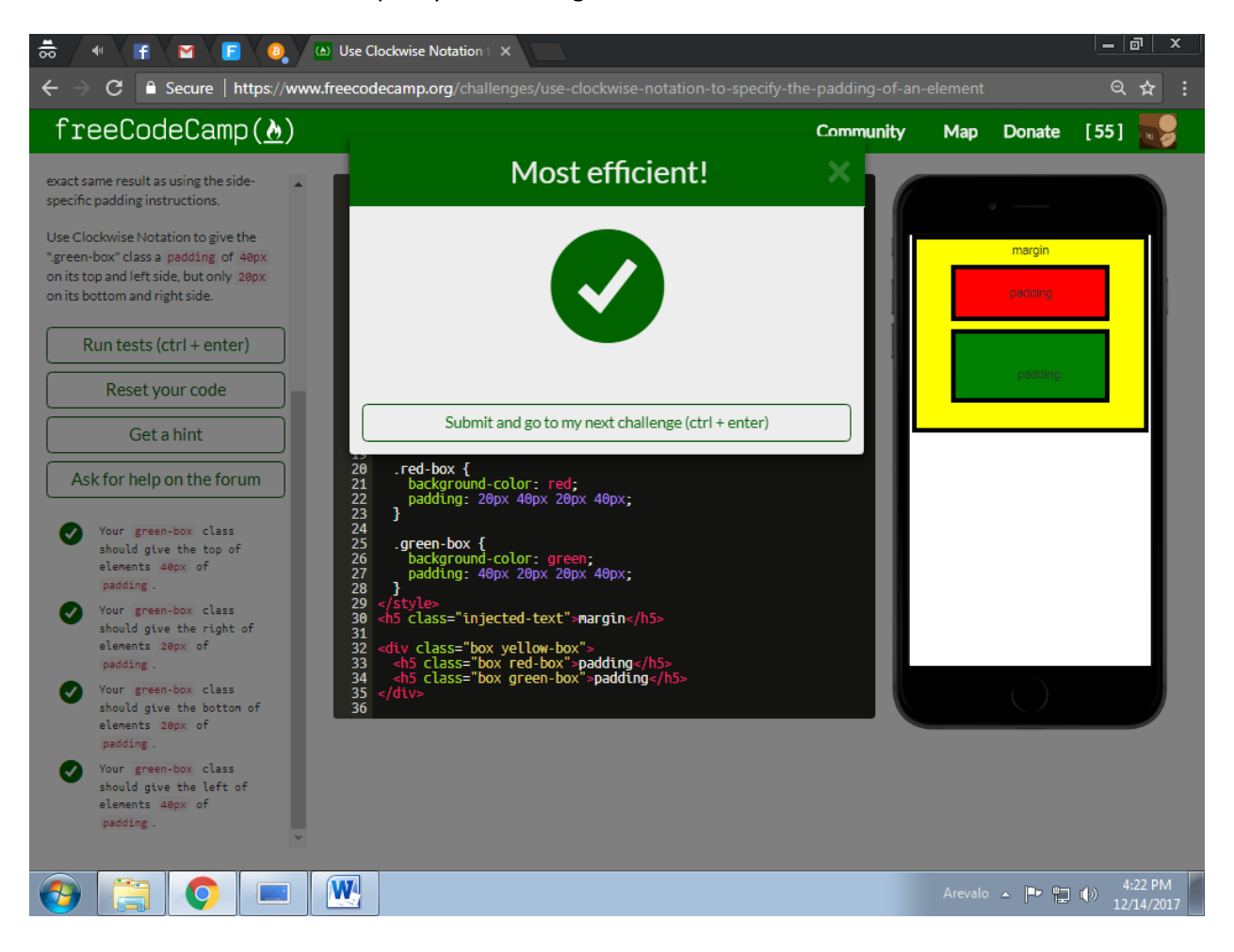

6 - Use Clockwise Notation to Specify the Margin of an Element

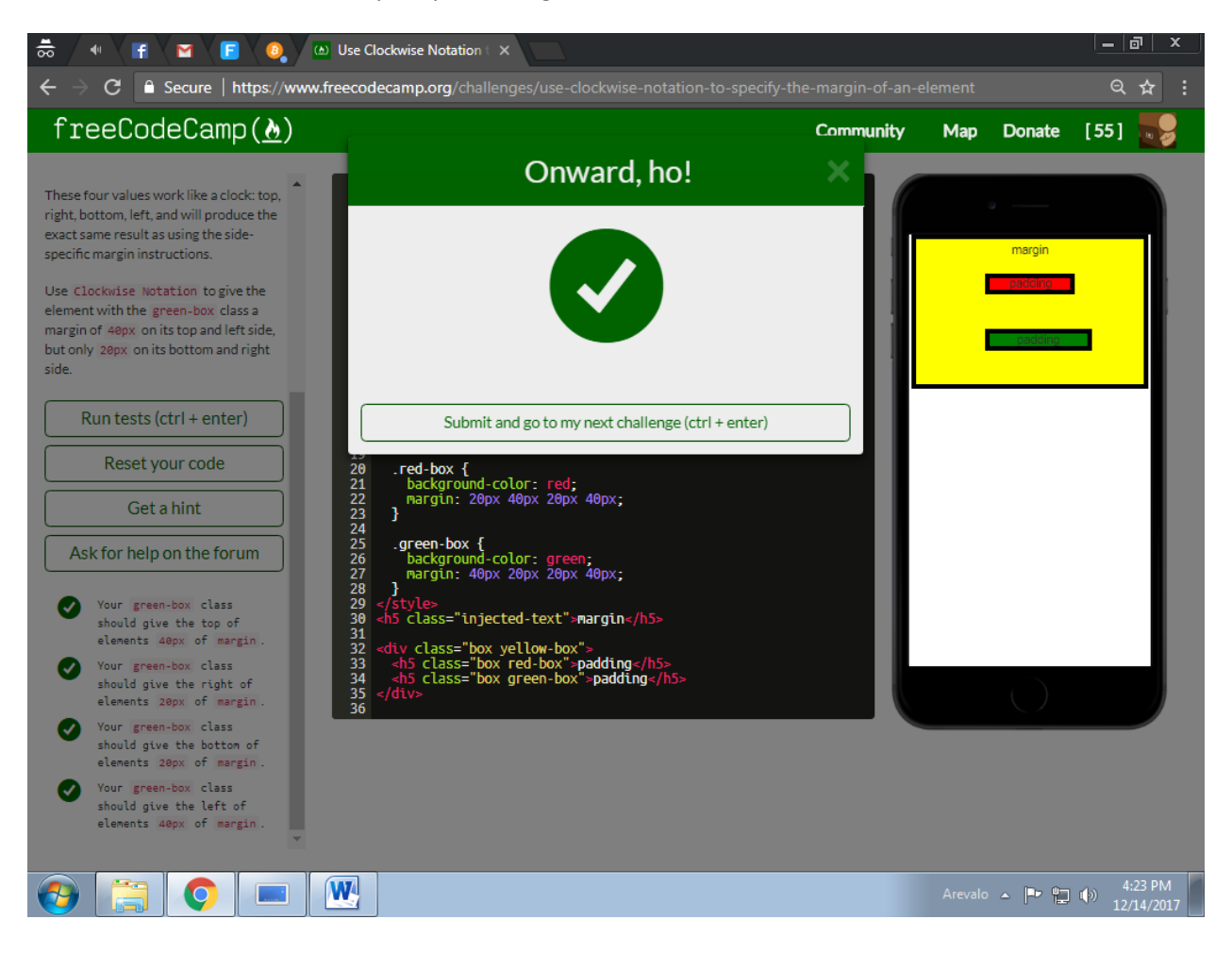

# 7 - Style the HTML Body Element

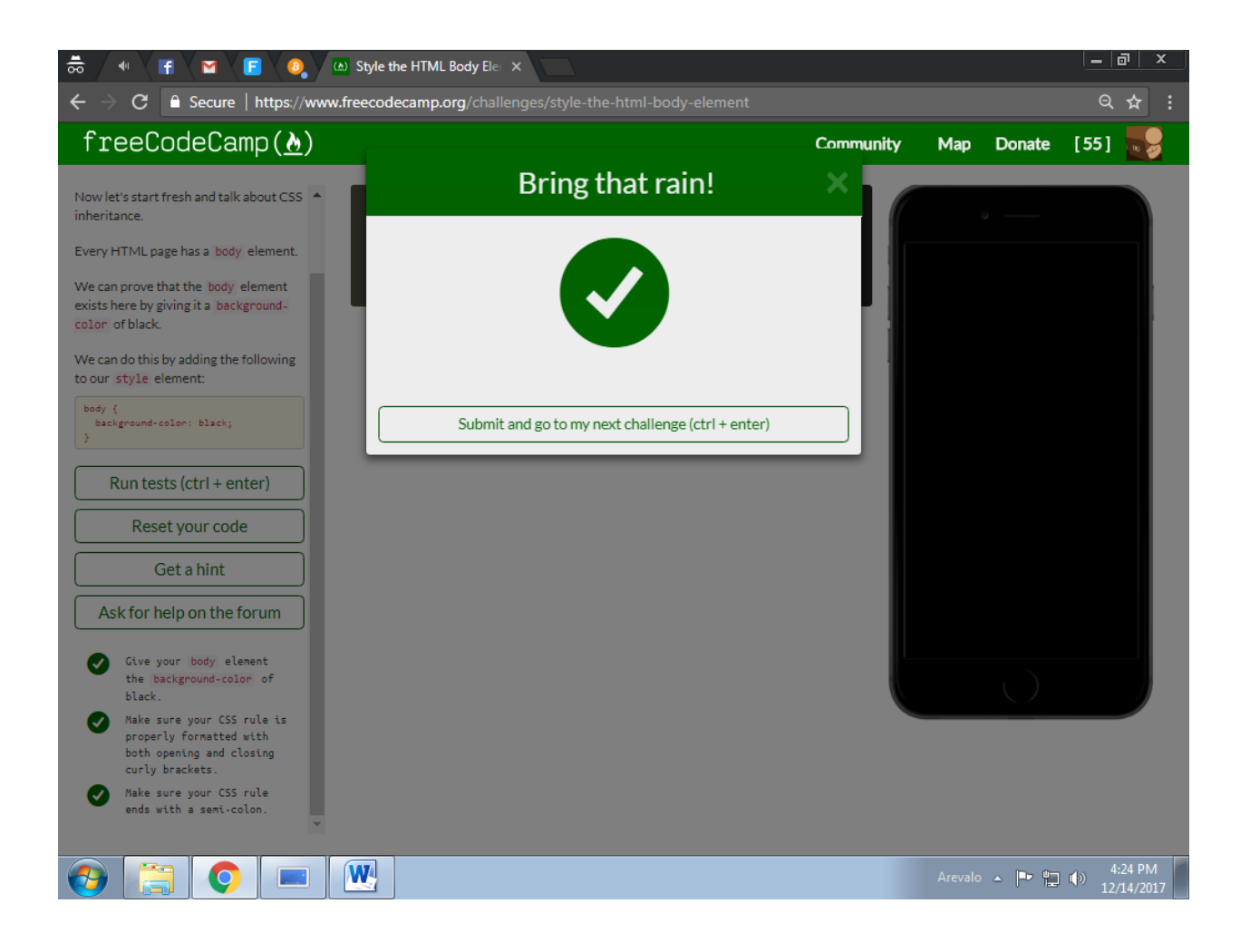

# 8 - Inherit Styles from the Body Element

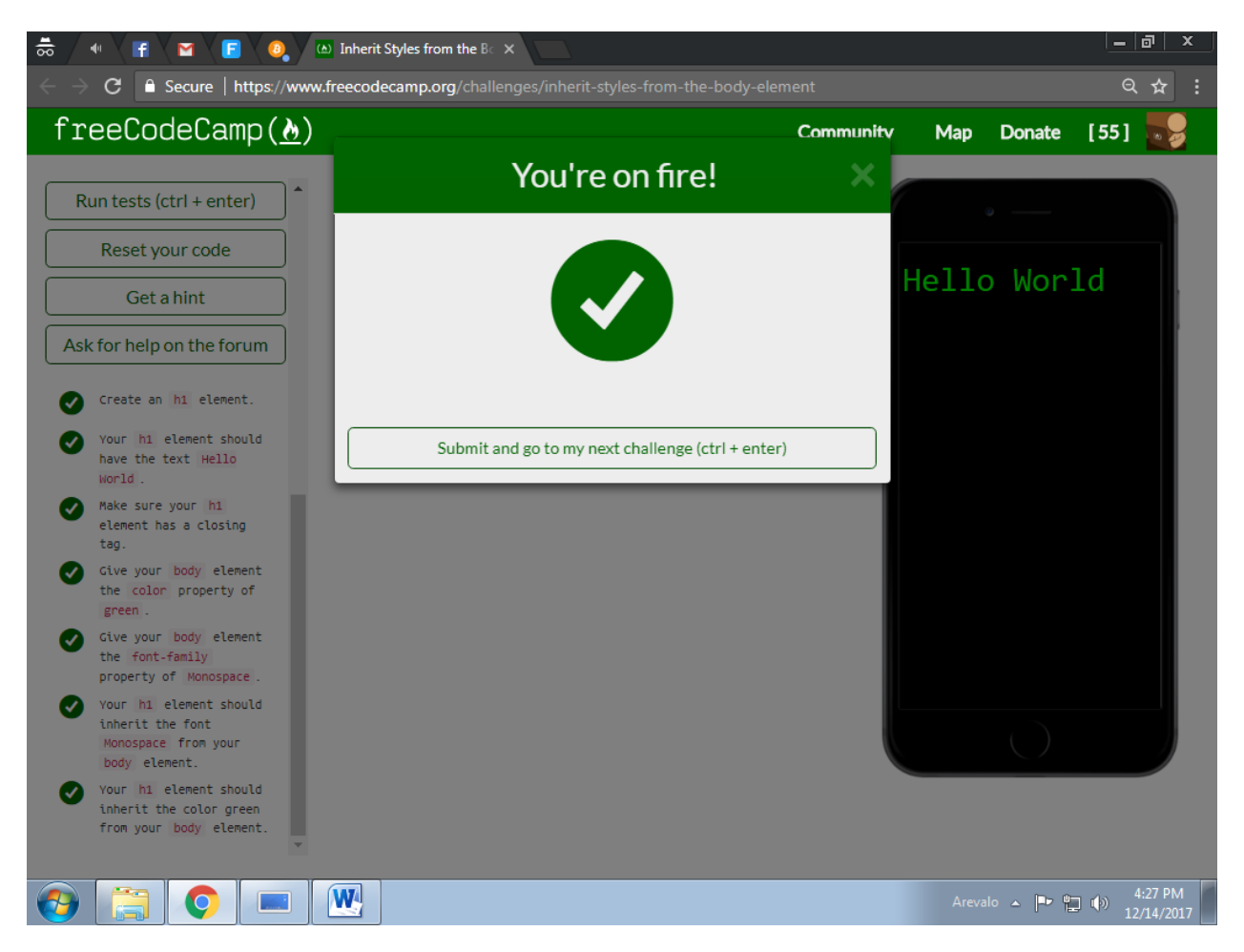

# 9 - Prioritize One Style Over Another

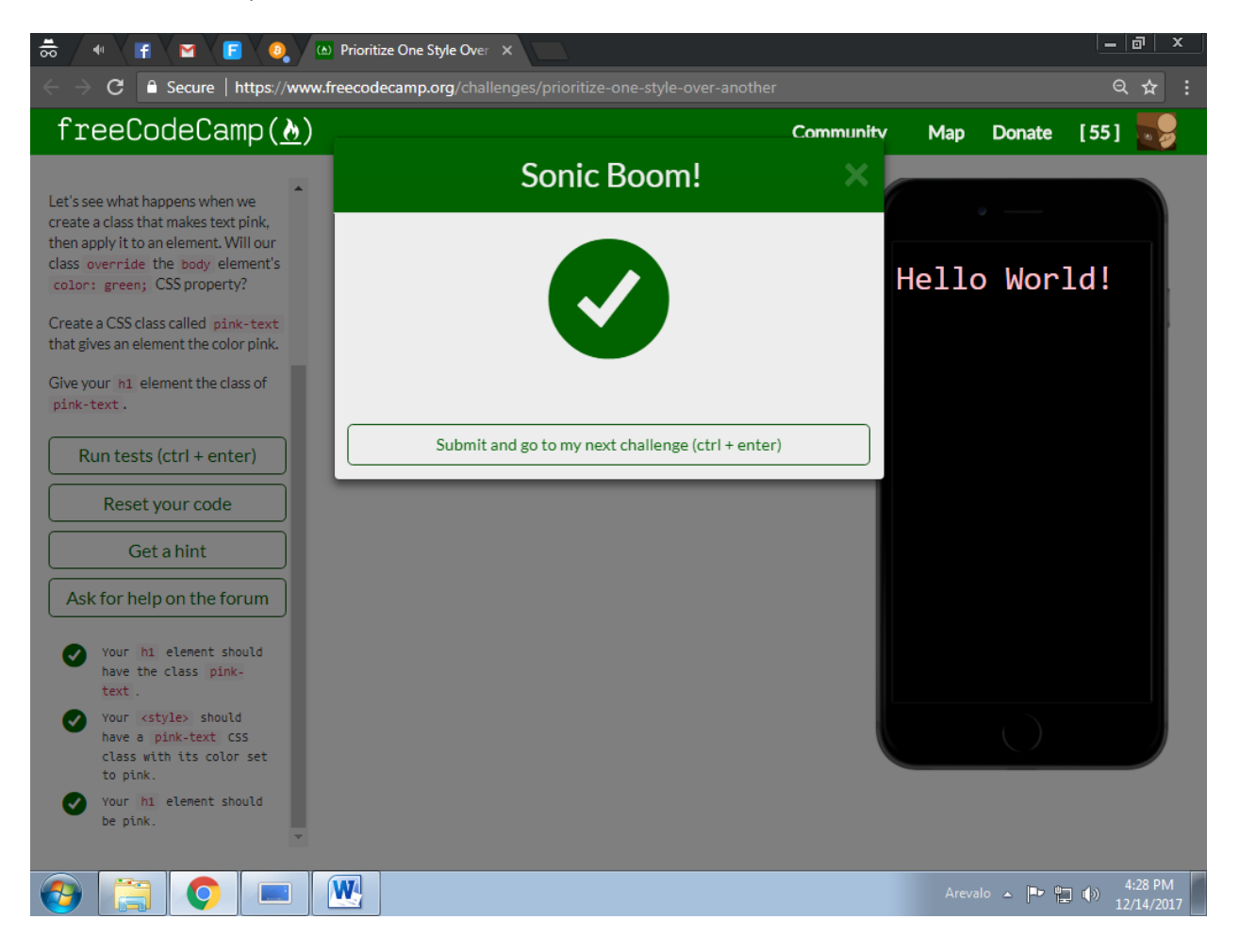

#### 10 - Override Styles in Subsequent CSS

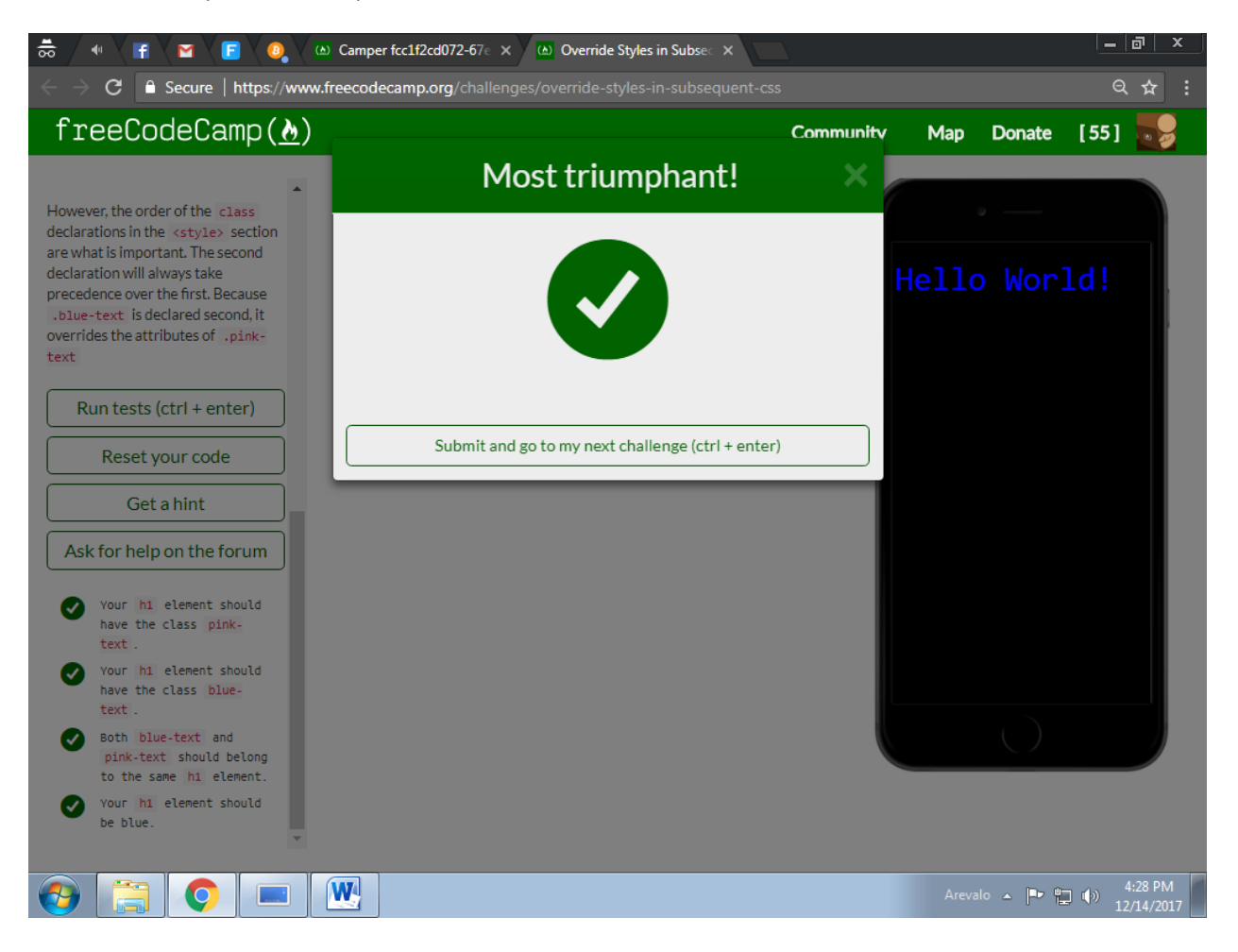

# 11 - Override Class Declarations by Styling ID Attributes

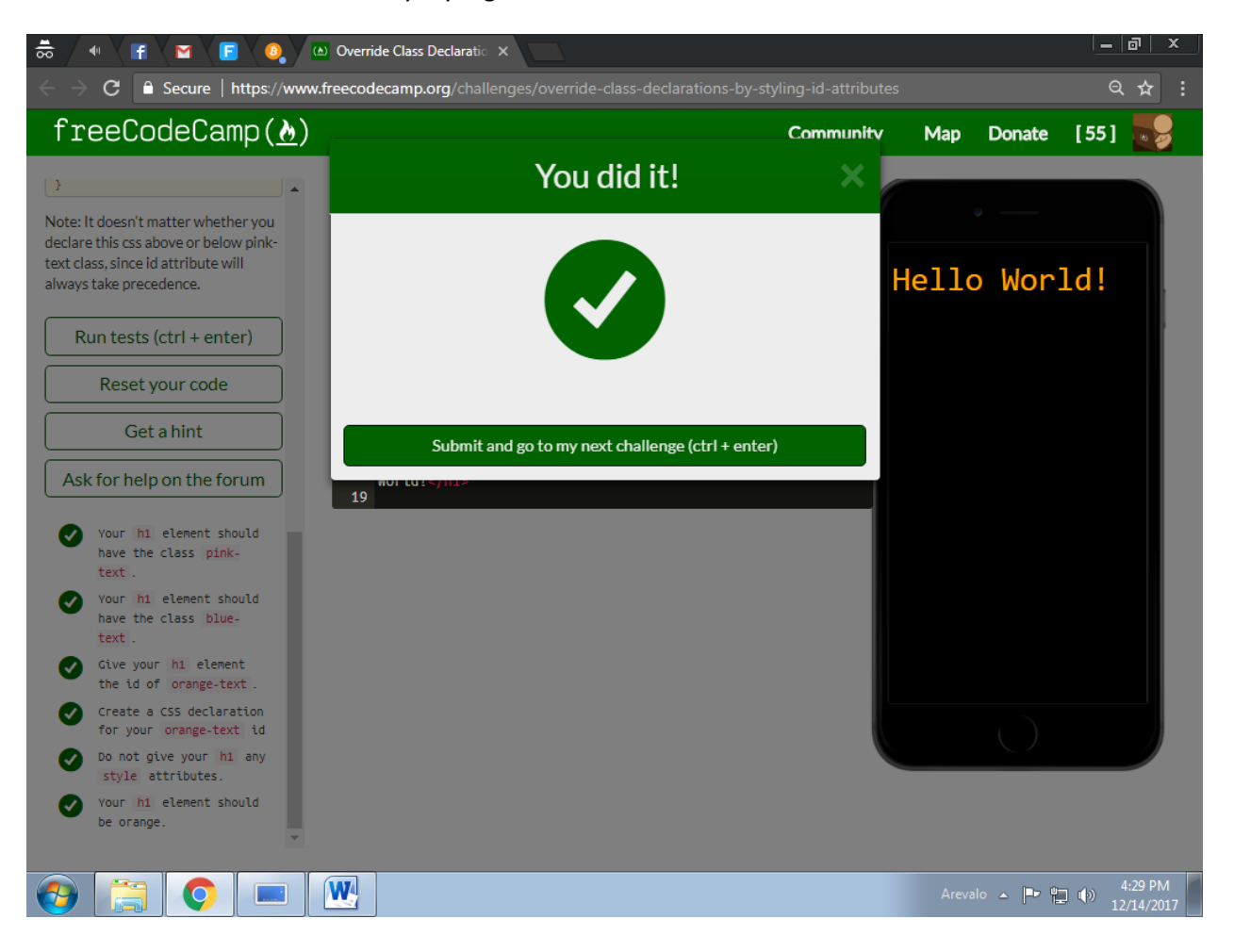

12 - Override Class Declarations with Inline Styles

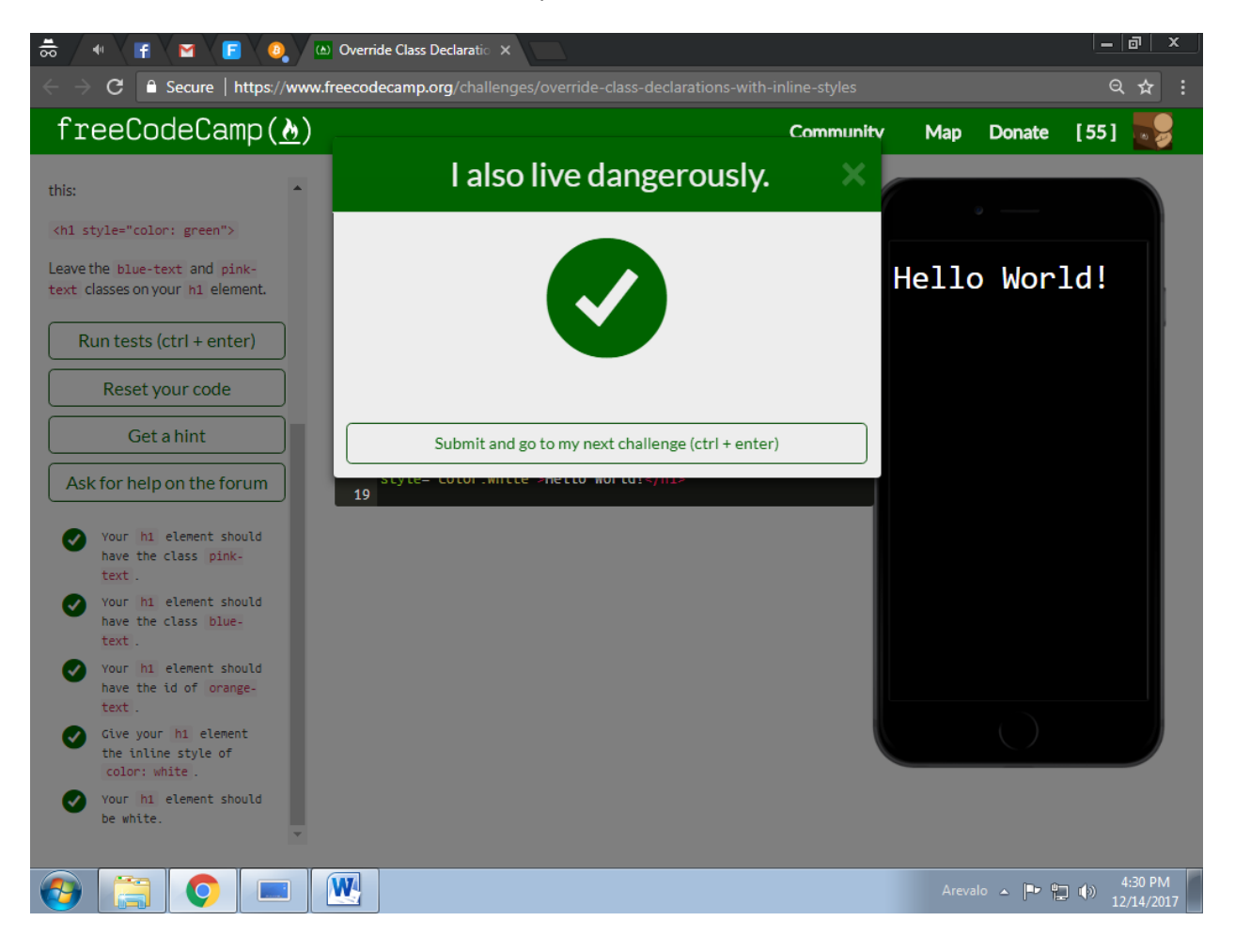

# 13 - Override All Other Styles by using Important

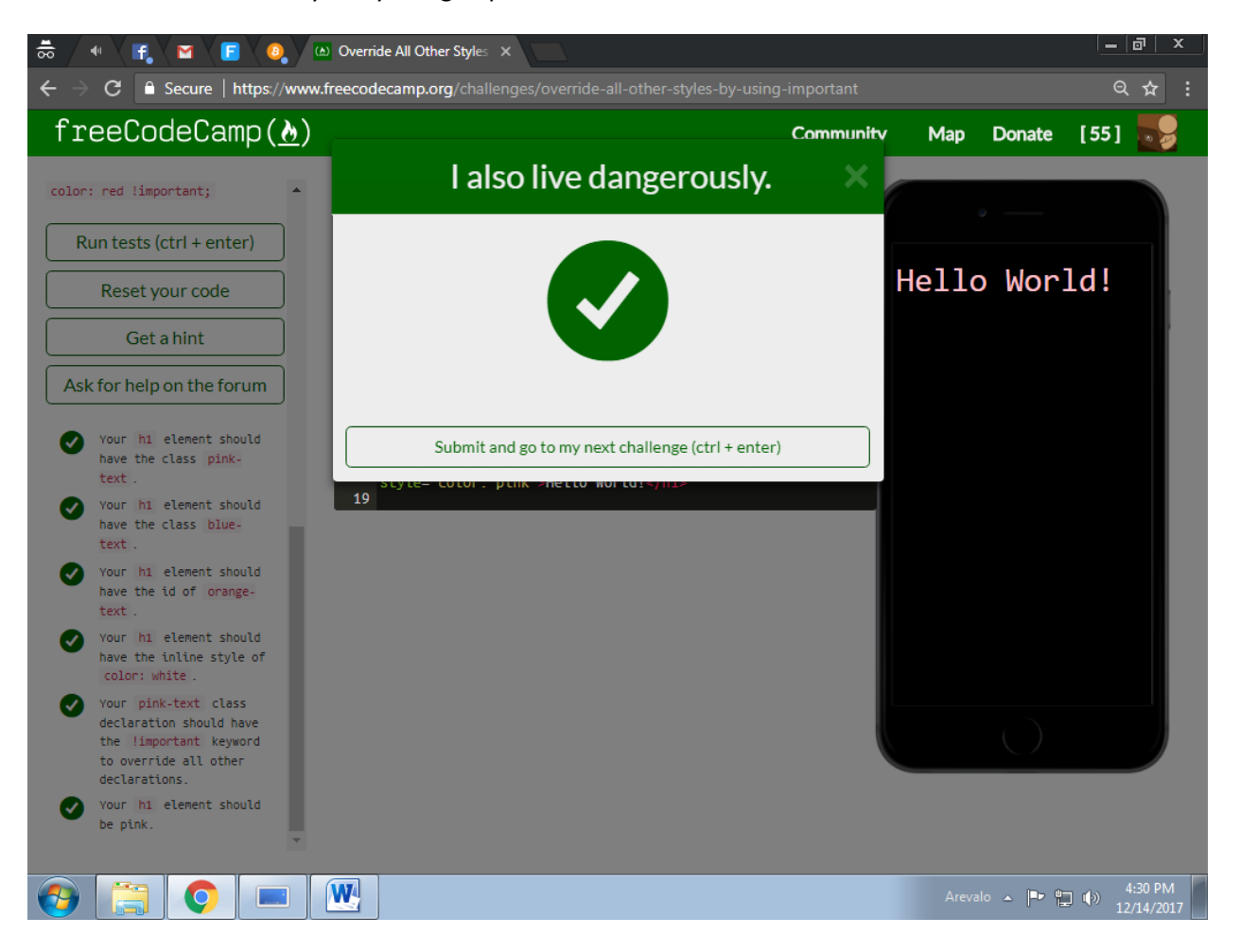

#### 14 - Use Hex Code for Specific Colors

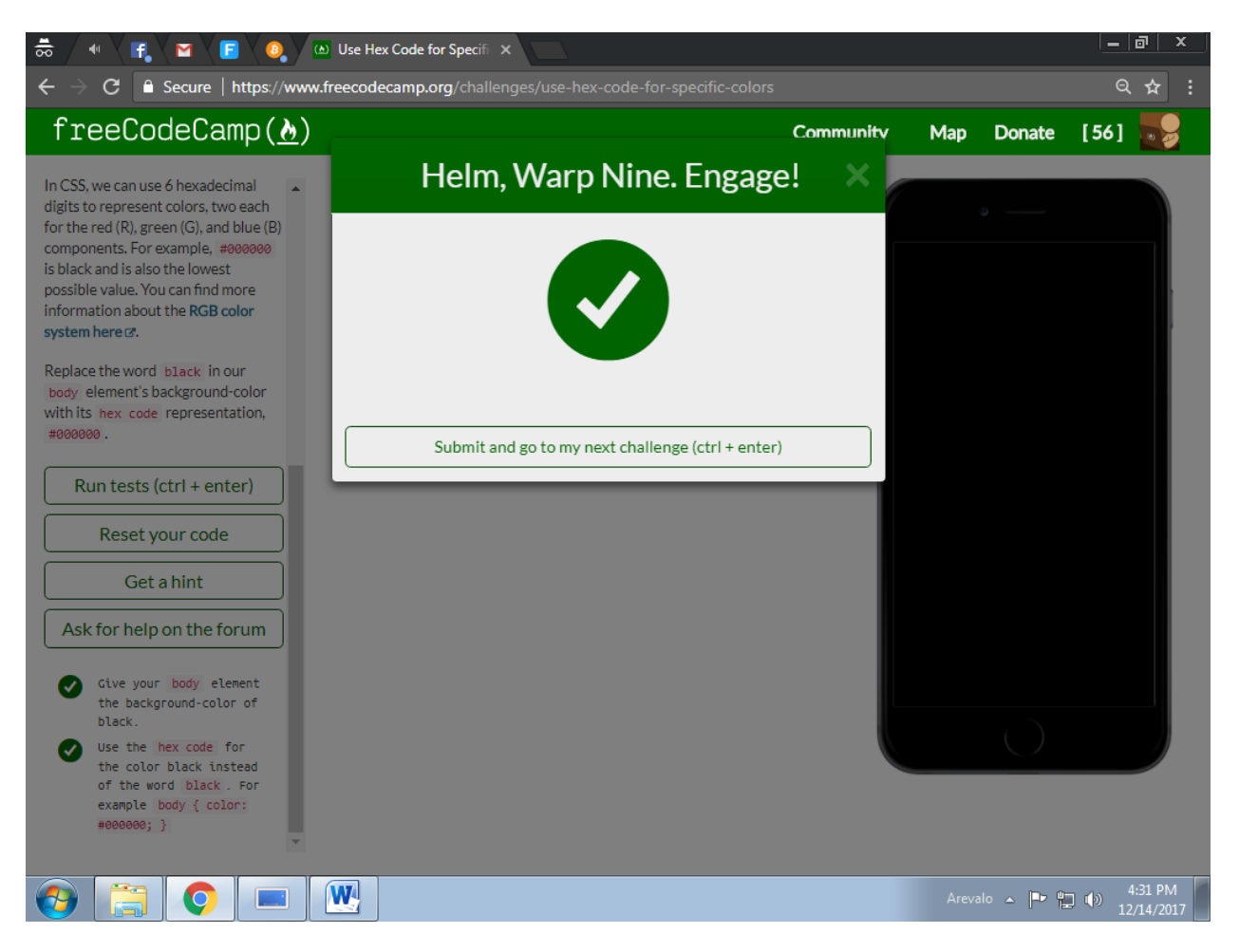

#### 15 - Use Hex Code to Mix Colors

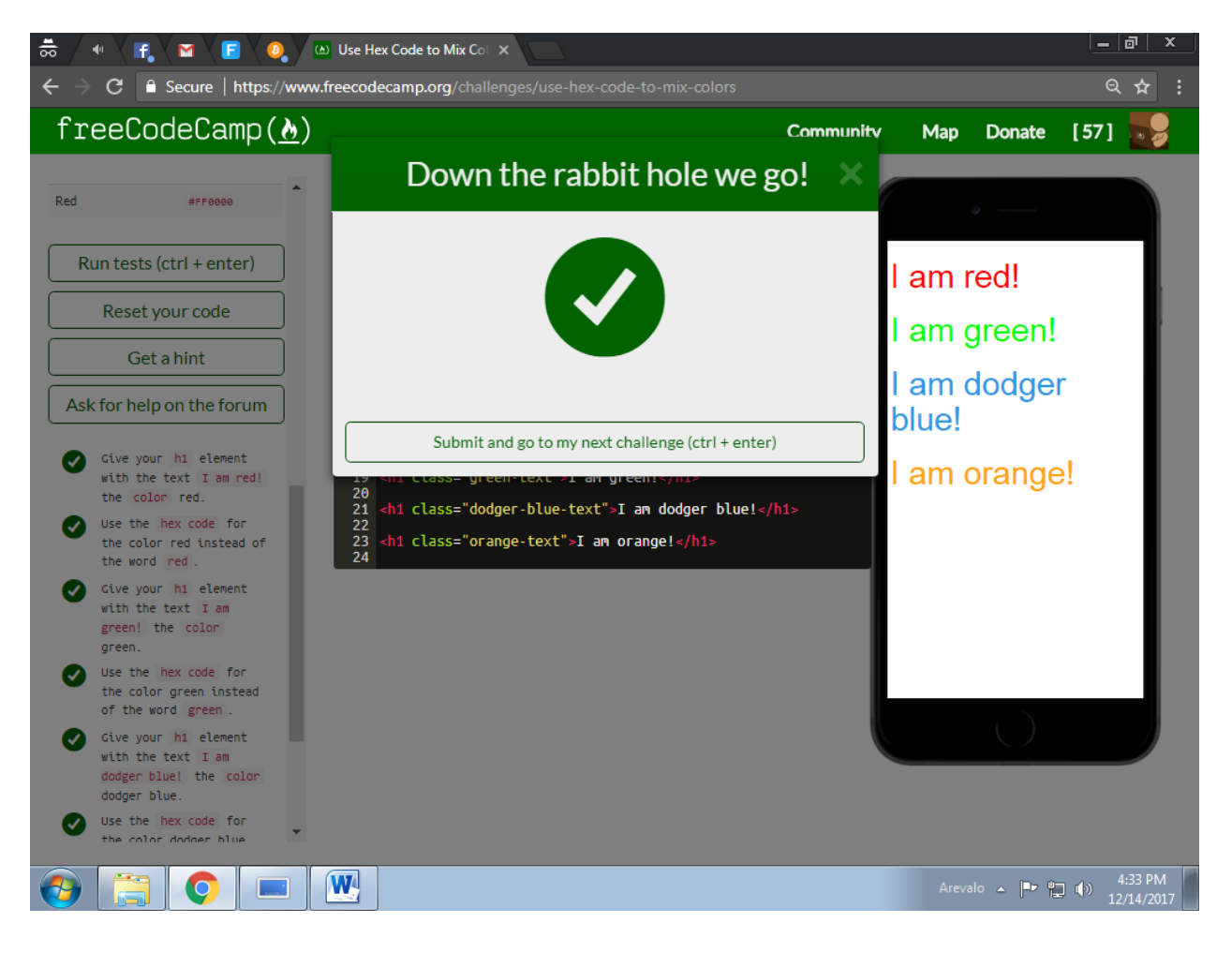

#### 16 - Use Abbreviated Hex Code

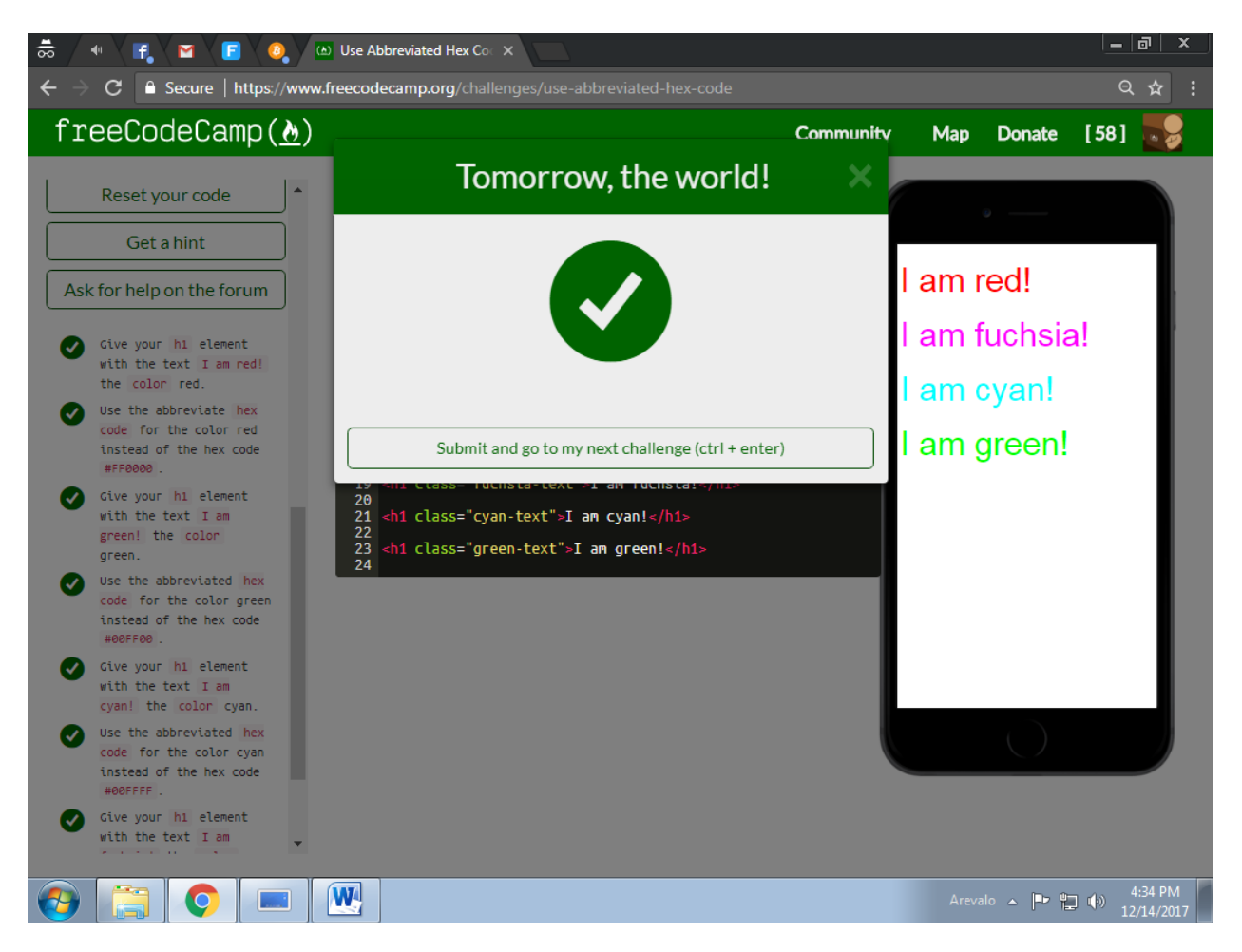

#### 17 - Use RGB values to Color Elements

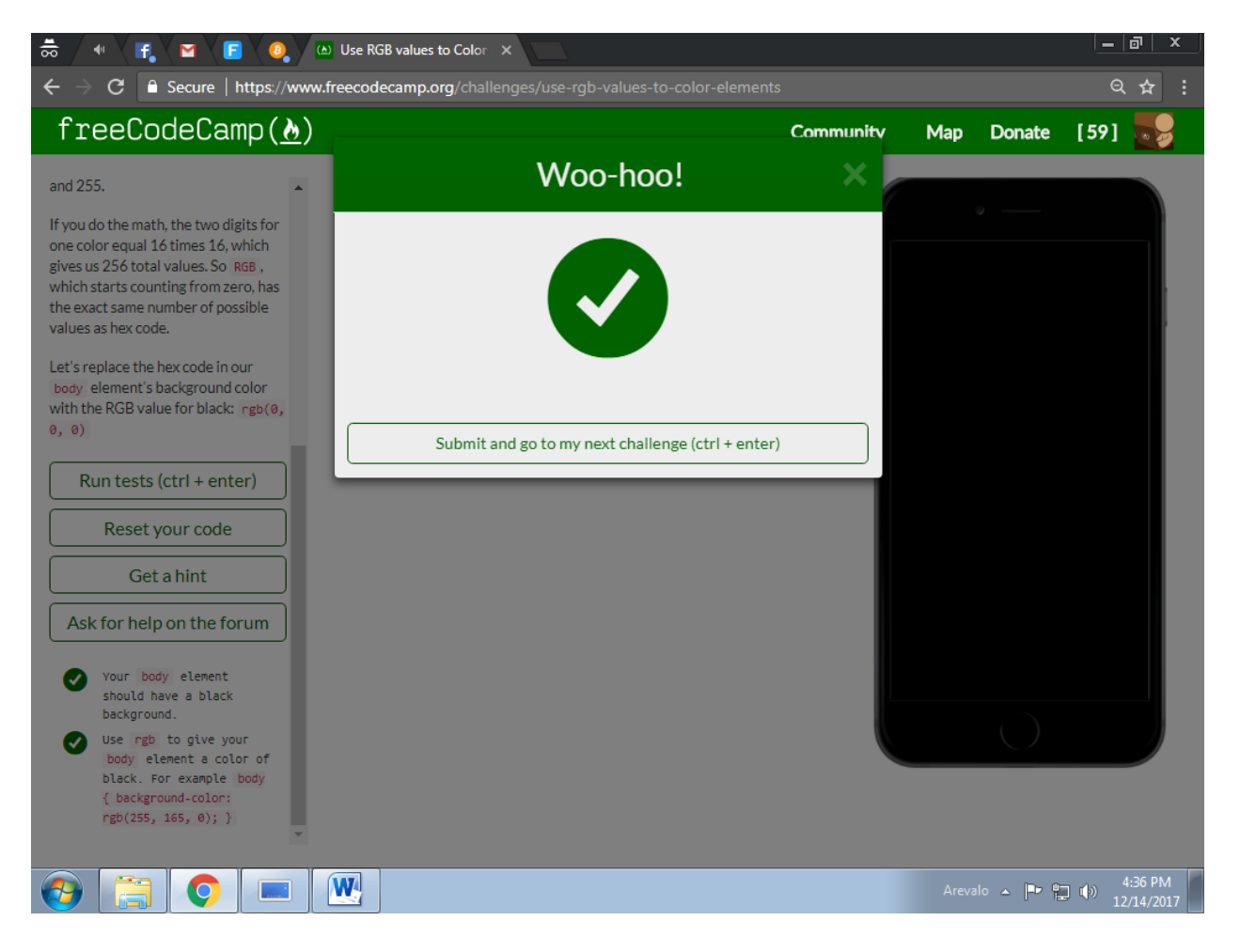

#### 18 - Use RGB to Mix Colors

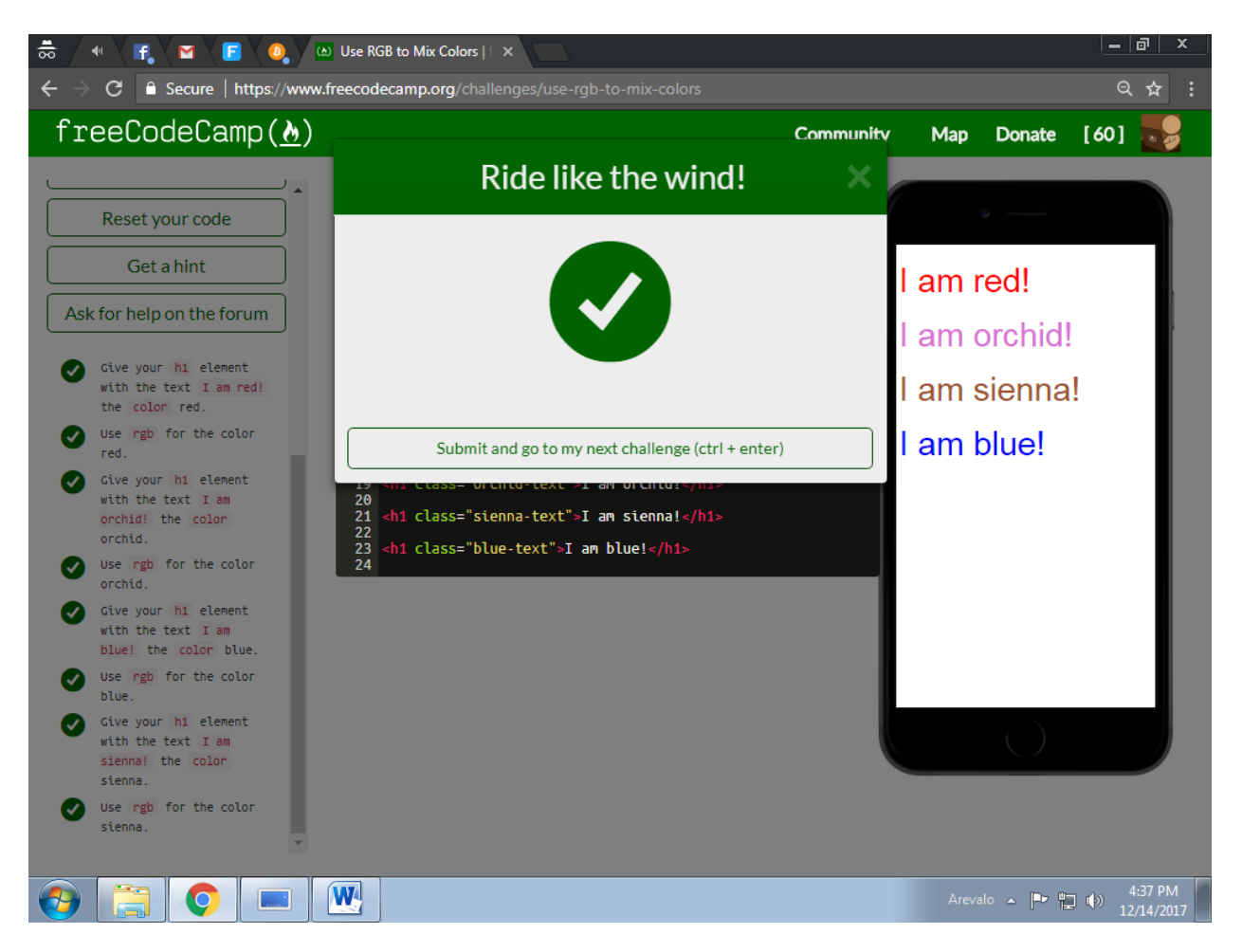